#### **CERTIPORT COMPASS CLOUD MASS DEPLOYMENT (WINDOWS)**

# **Guide Summary**

## **Who is this document for:**

• IT Administrators mass deploying the Certiport Compass Cloud exam delivery software in a Windows environment

### **This document assumes the audience is familiar with the following:**

- Silent installations of applications
- Active Directory
- Group Policies and the use of them for deploying applications
- Basic Scripting

### **What is the purpose of this document?**

- Describe the supported functions of silent installations of Compass Cloud
- Give examples of how to use the silent install switches

# **Capabilities & Limitations of the Compass Cloud Installer**

### **Capabilities:**

- Able to install silently or interactively
- Able to be deployed via Group Policy via Login Script, Startup Script or .ZAP publishing

### **Limitations:**

- Limited to use of batch files or scripts for mass deployment
- Without the use of obfuscation to hide any passwords, the string will be in clear text

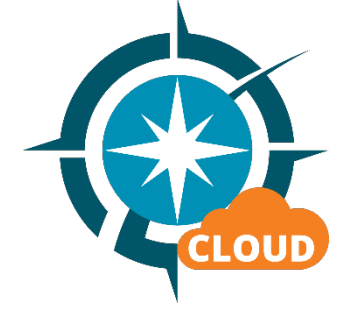

#### **CERTIPORT COMPASS CLOUD MASS DEPLOYMENT (WINDOWS)**

# **How to Use the Installation Switches**

# **Basic use:**

The Compass Cloud msi supports switch to assist with configuring an installation before the first time run of Compass.

Valid command line parameters for CompassCloud\_Setup.exe:

• *Example:* msiexec /i "CompassCloudSetupProd.msi" /qn

Setup will install msi at path "C:\Certiport\CompassCloud"

# **Advanced Scripting**

#### **Logon Script:**

Running the installer as a logon script will cause the installation script to run when the user logs into the system. This requires that the user have permissions to be able to install applications. Error dialogs will still be displayed, even if ran silently.

If the application has already been installed, and a command is not present to prevent execution, the installer will keep running every time the user logs in. This will overwrite the previous configuration and updates. A logon script is configured under the *User Configuration* policy for deployment.

#### **Startup Script:**

Running the installer as a startup script will cause the installation script to run when the user starts up Windows. This doesn't require that the user have permissions to be able to install applications, as the application will be installed as a SYSTEM user.

Error dialogs will still be displayed, even if ran silently. If the application has already been installed, and a command is not present to prevent execution, the installer will keep running every time the user logs in. This will overwrite the previous configuration and updates. A startup script is configured under the *Computer Configuration* policy for deployment.

www.certiport.com

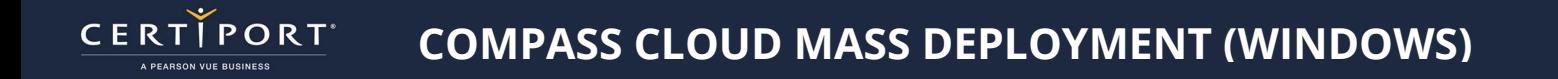

# **Contacting Support**

Find **answers online** or Contact Support through Phone, Email, or Live Chat. Support is available Monday through Friday 6am to 5pm MT

**Last Updated - September 2023 © Copyright 1996-2023 Pearson Education Inc. or its affiliate(s). All rights reserved.**